## **Application: gvSIG desktop - gvSIG bugs #5846**

## **Al guardar un proyecto con una capa ráster y abrirlo después, la capa ráster no se visualizan** 03/25/2024 09:19 AM - Mario Carrera

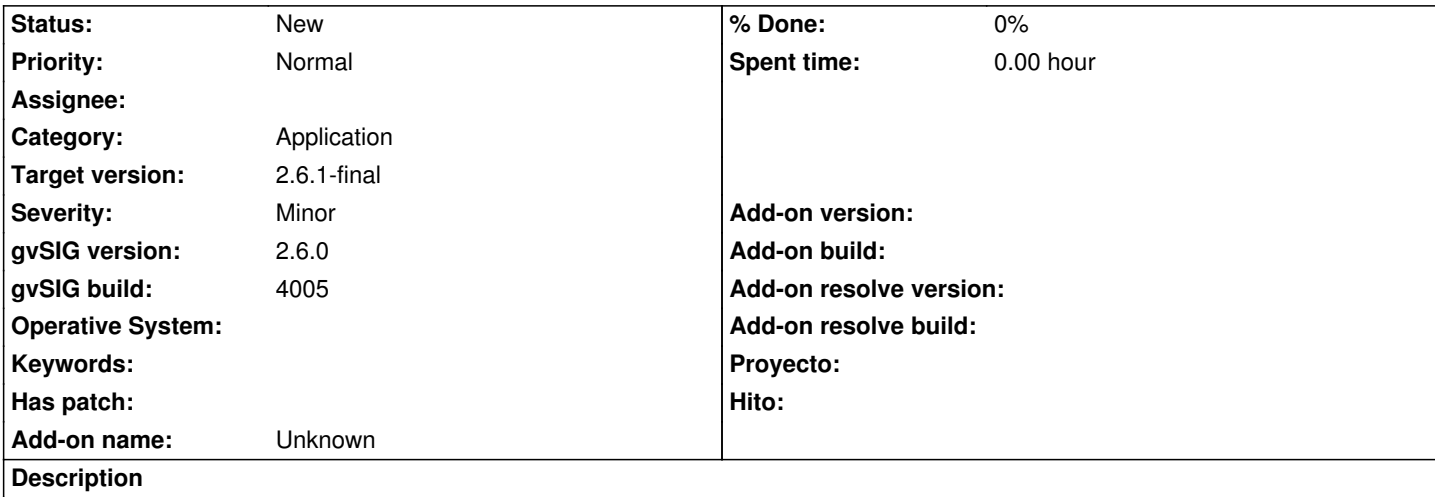

Al guardar un proyecto con una capa ráster y abrirlo después, la capa ráster no se visualizan, hay que eliminarlas y cargarlas de nuevo.

Adjunto el log tras guardar el proyecto, y el log tras abrirlo y que no se visualicen.

Reportado por Carlos Revuelto.

## **History**

**Files**

## **#1 - 03/28/2024 10:43 AM - Mario Carrera**

Actualizo la información, reportada por Carlos (todo con el build 4006 de la 2.6.1

Ha hecho un proyecto en Win10 y no le da estos problemas, sin embargo en Ubuntu 22.04 sí los da.

Por otro lado, al abrir en ubuntu el proyecto creado en windows no carga ninguna capa raster aunque estaban desactivadas en el TOC (en ubuntu si las carga desactivadas y las activa se visualizan, no se visualizan las que se guardaron activas)

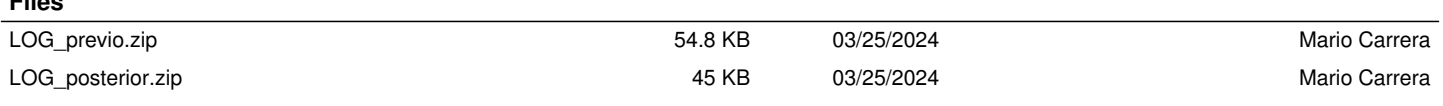